## Часто задаваемые вопросы (аптека v2)

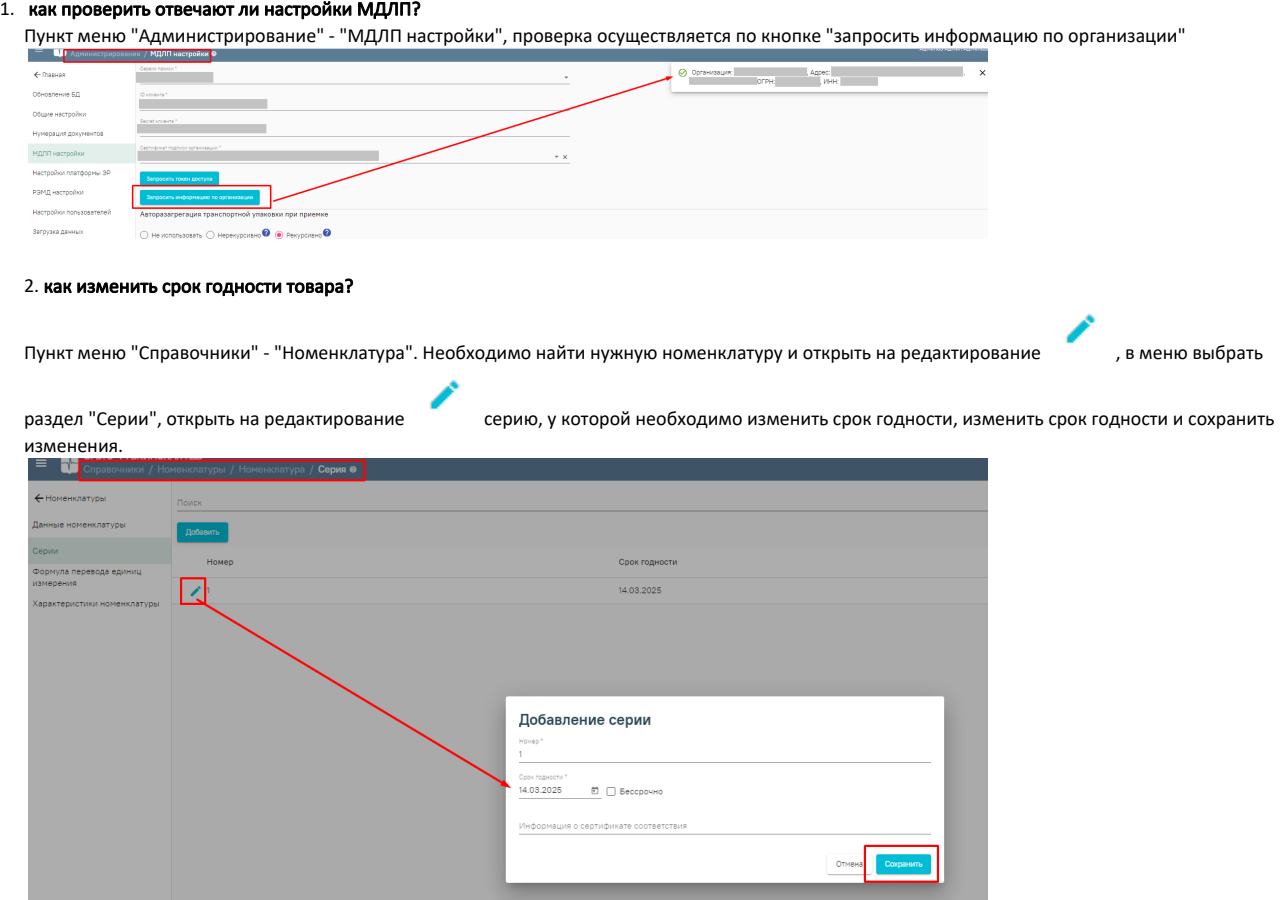

3.